#### **Marvel's Spider-Man: Procedural Lighting Tools** GDC March 2019

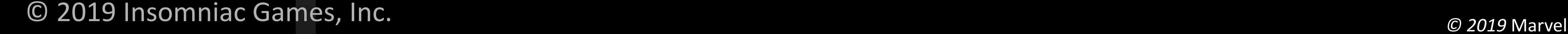

*YEARS* 

**EST. 1994** 

**INSOMNIAC** 

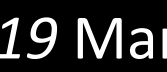

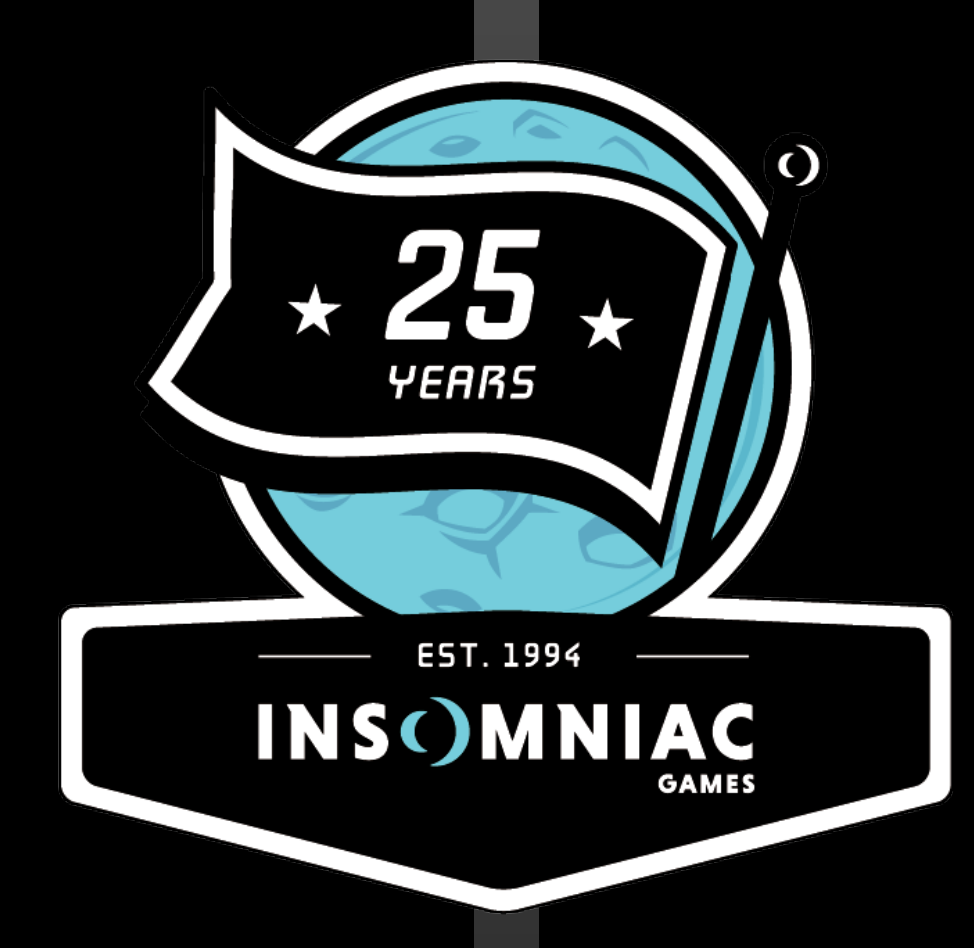

# **Xray Halperin** Senior Technical Artist

© 2019 Insomniac Games, Inc.

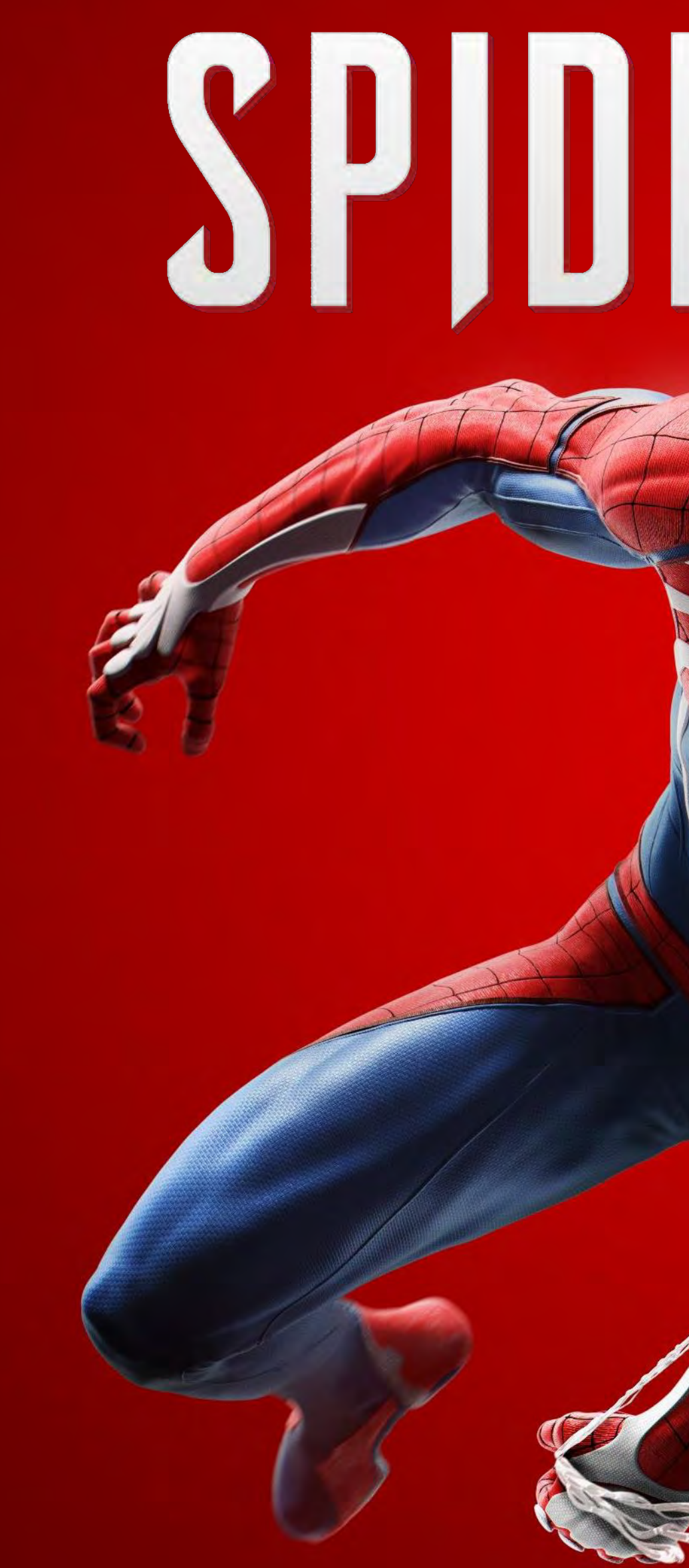

© 2019 MARVEL

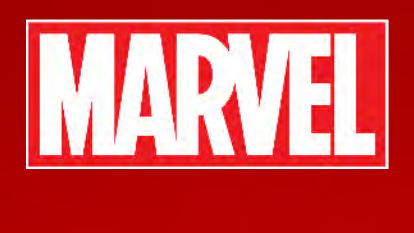

# SPJDER-MAN

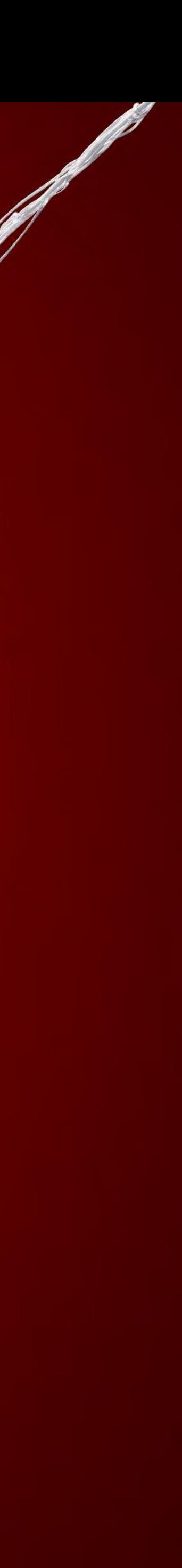

What is Procedural in this context?

Procedural refers to algorithmic methods of creating data, as opposed to manual.

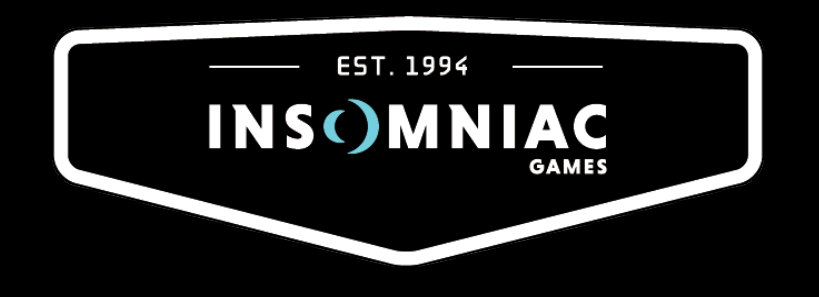

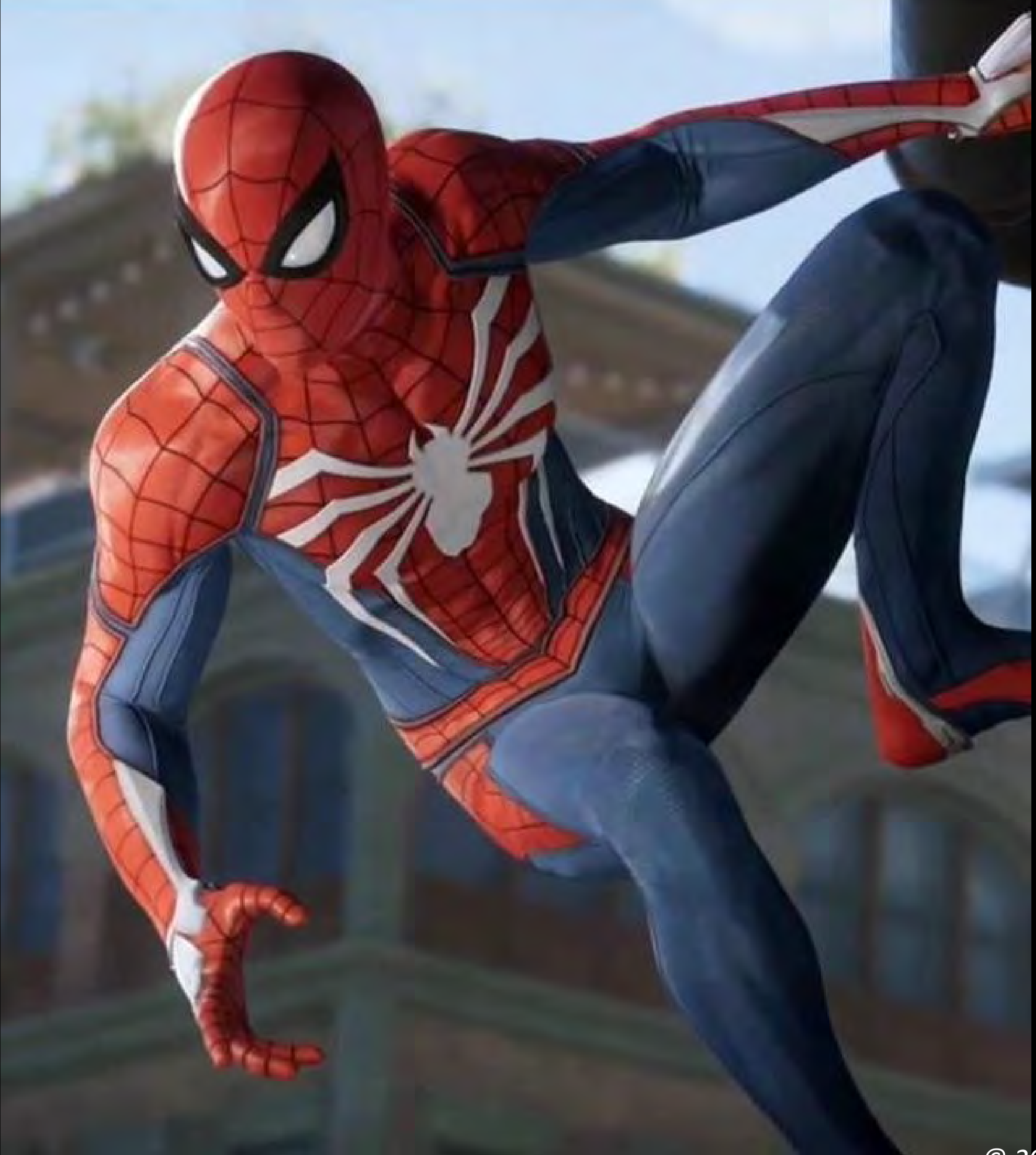

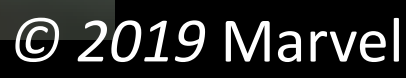

How can procedural lighting techniques augment the hard work of lighting artists by doing some of the bulk heavy lifting and free up artist time to focus on creating great content?

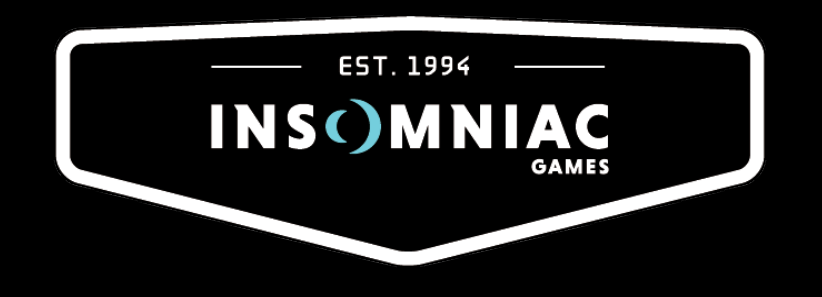

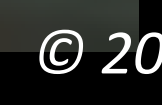

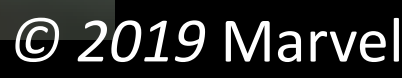

#### Procedural Lighting Workflows

1) Light Placement

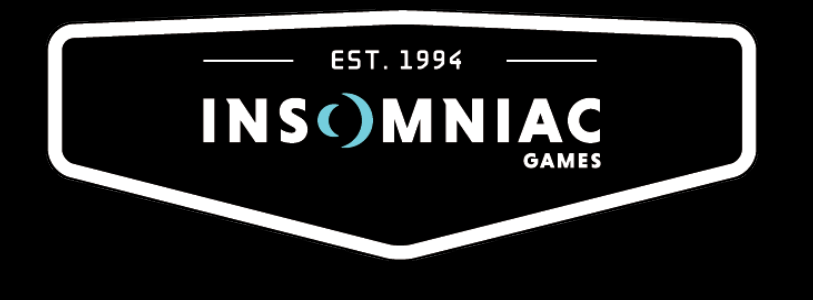

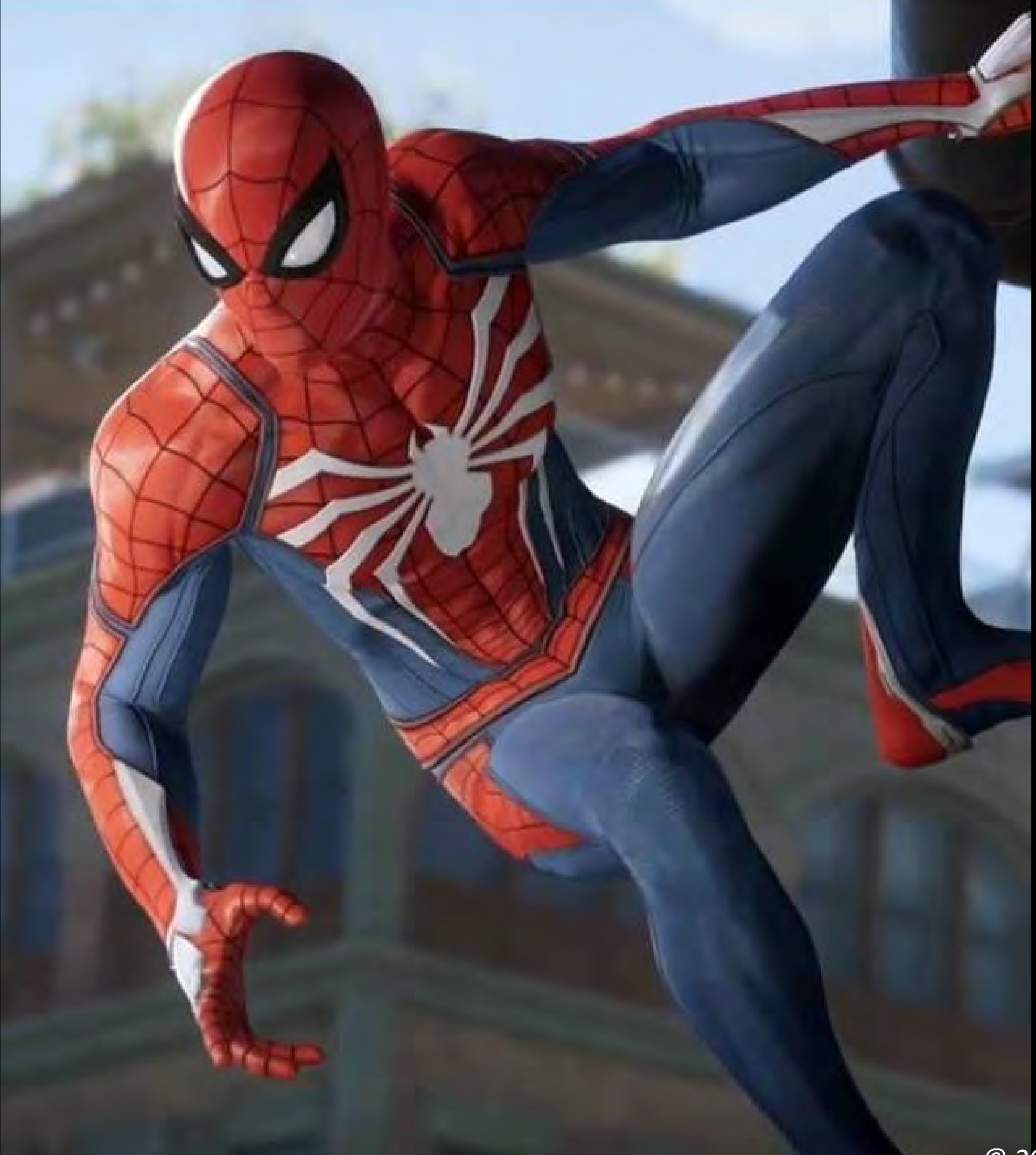

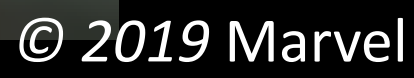

Procedural Lighting Workflows

- 1) Light Placement
- 2) Light Probe Placement

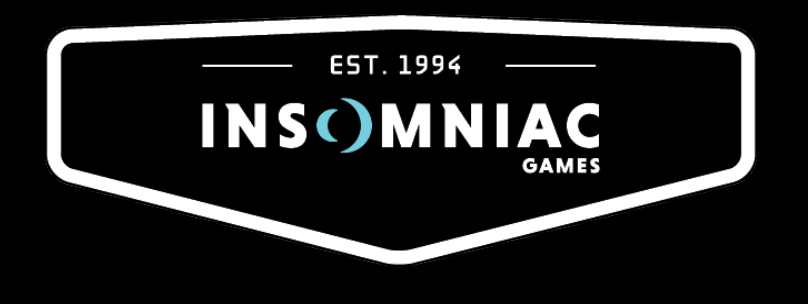

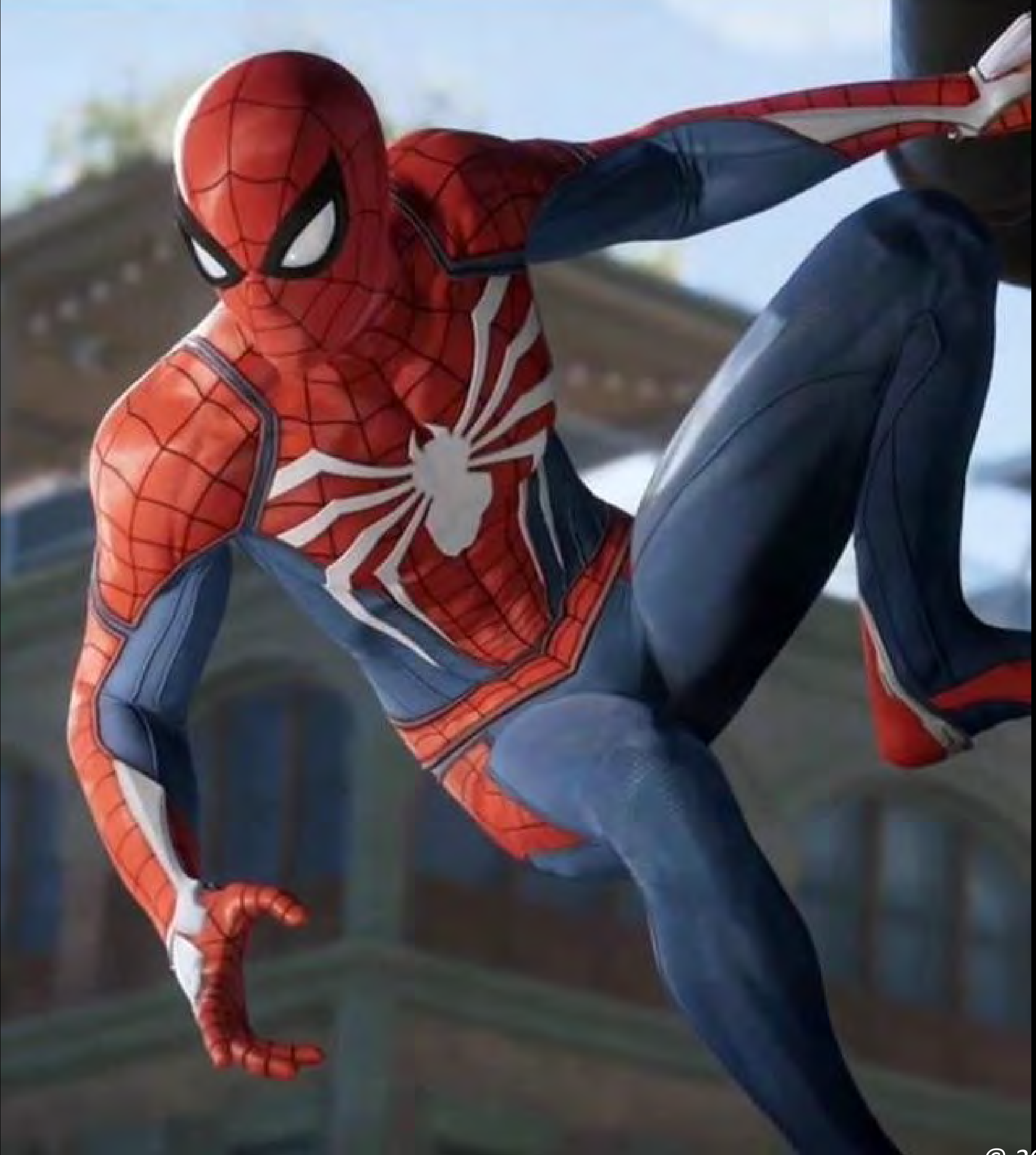

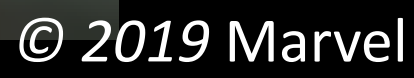

Procedural Lighting Workflows

- 1) Light Placement
- 2) Light Probe Placement
- 3) Light Grid Generation

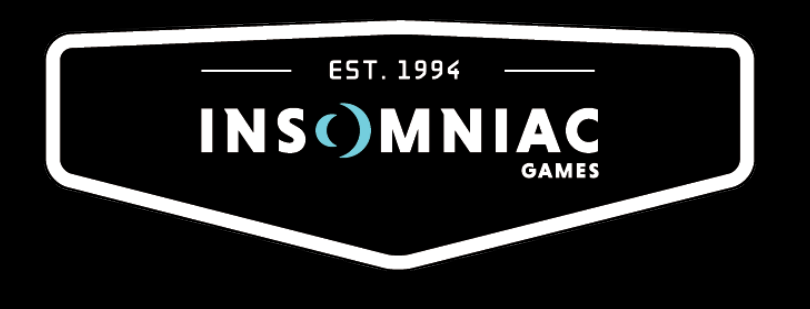

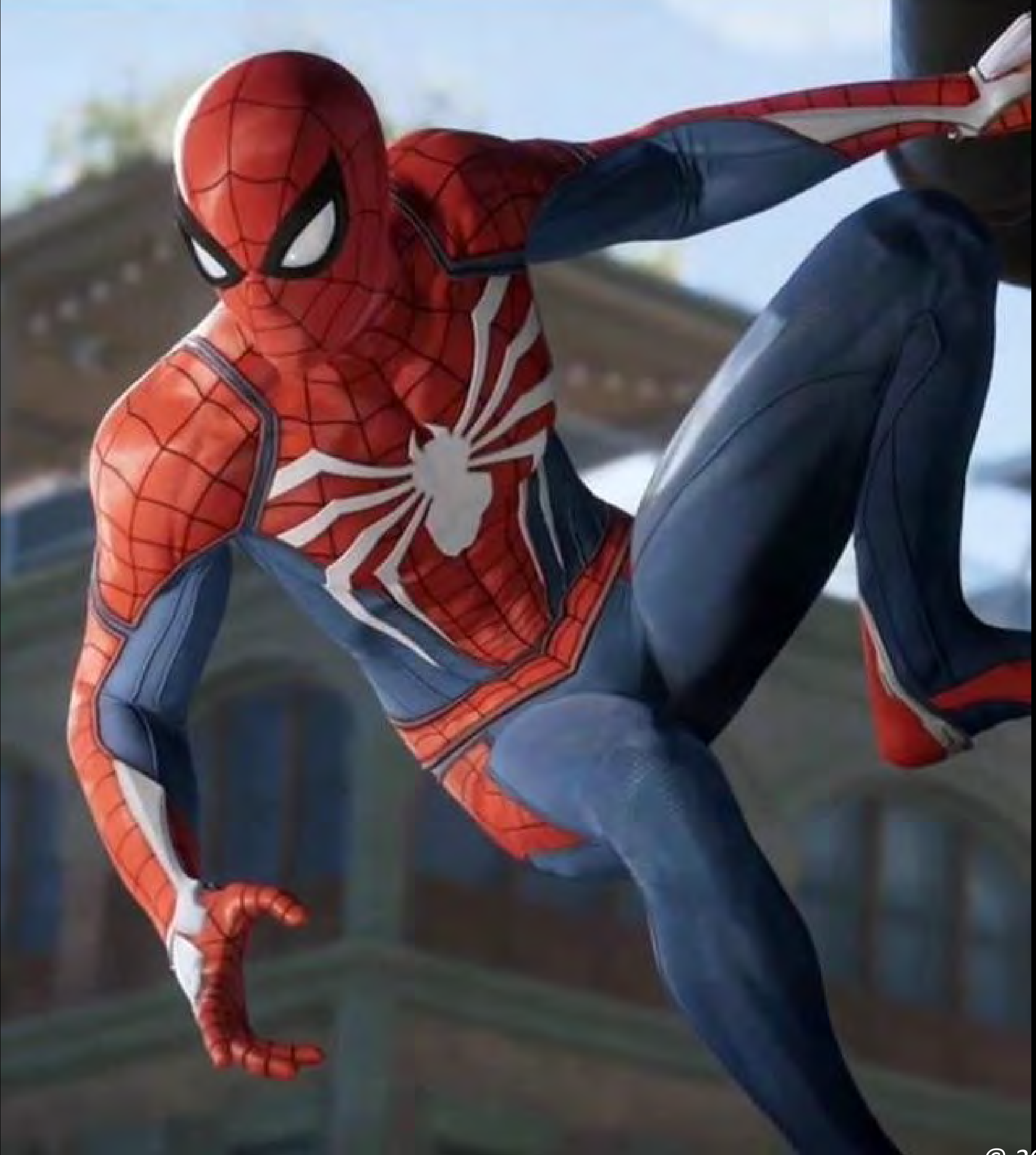

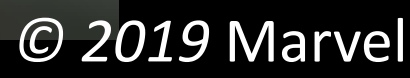

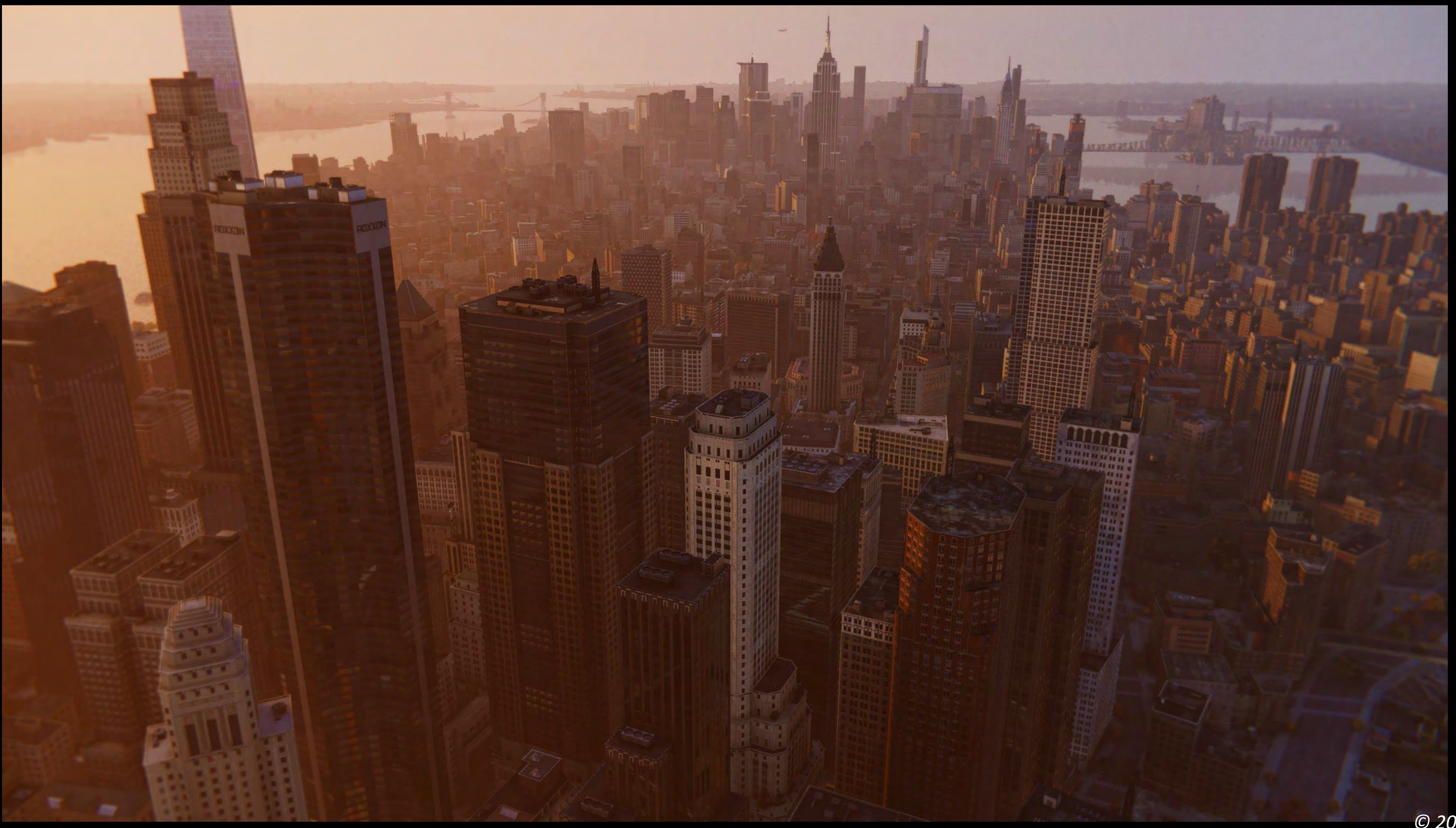

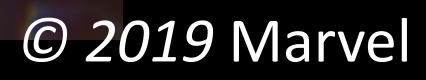

#### **Open World Tiles**

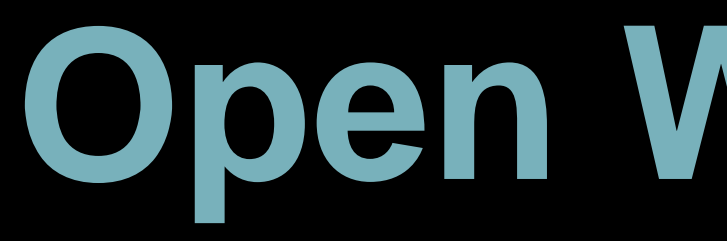

# 726 tiles in the open world.

#### Each tile is 128x128 meters in size.

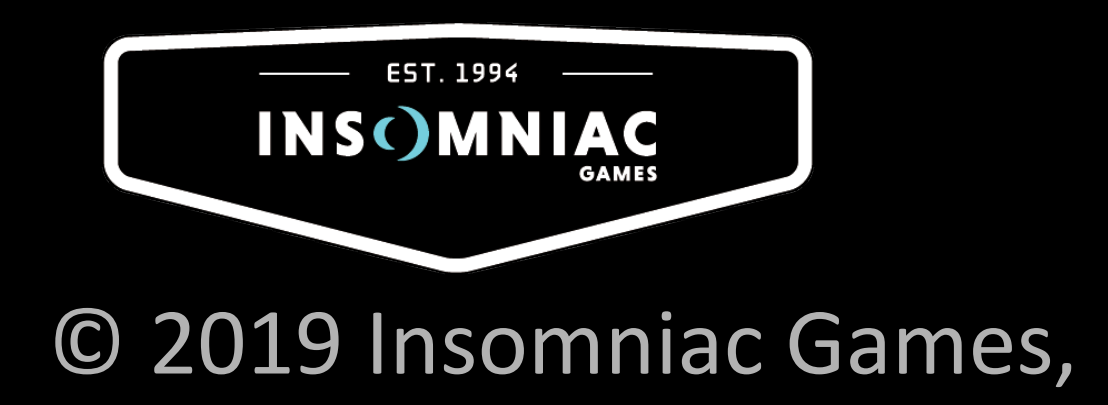

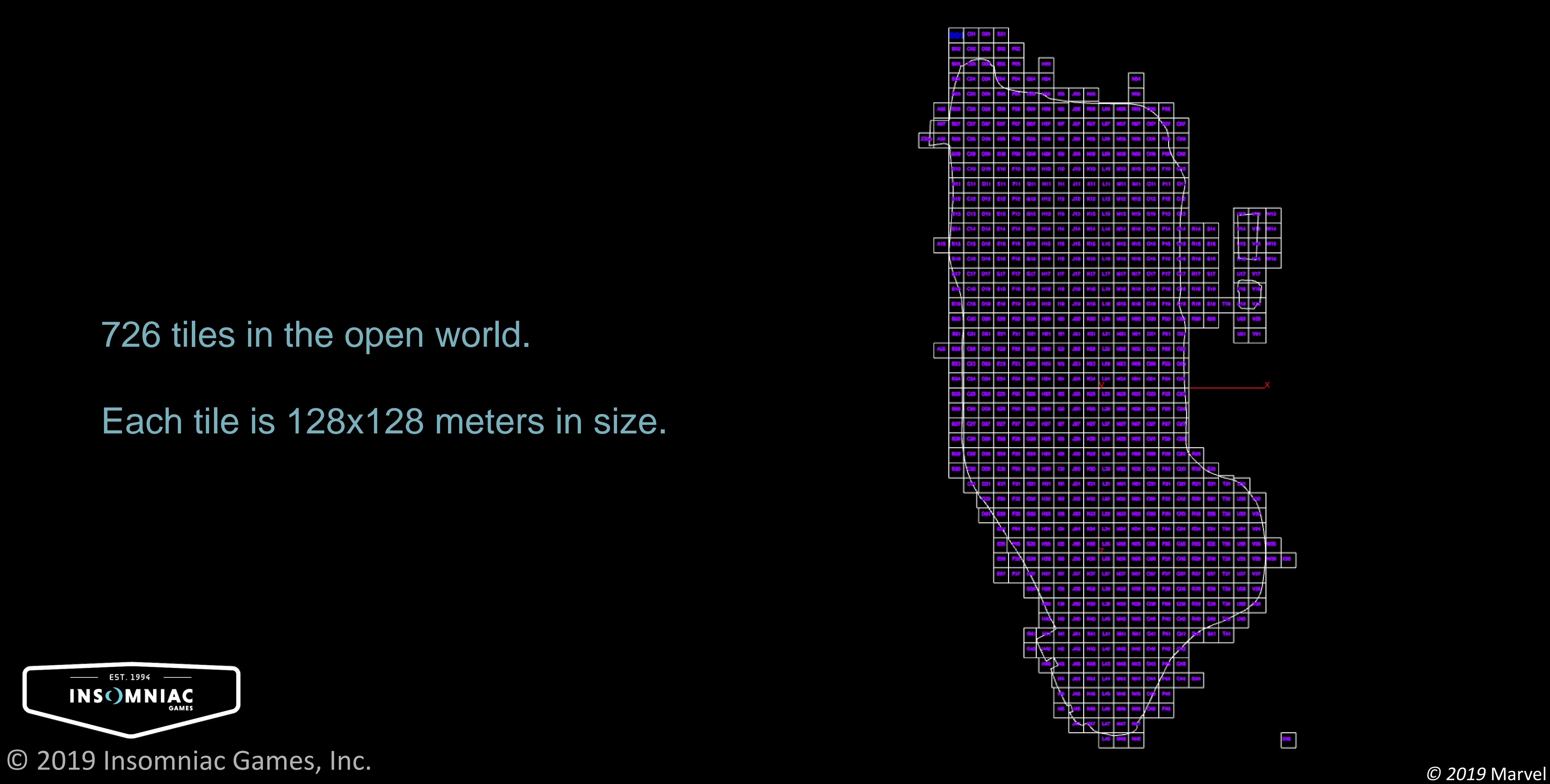

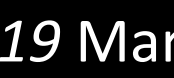

© 2019 Insomniac Games, Inc. *© 2019* Marvel

#### **"Zones": [**

**"levels/I20\_City/openArea/Open\_World/Tile\_M35/Tile\_M35\_art.zone", "levels/I20\_City/openArea/Open\_World/Tile\_M35/Tile\_M35\_gameplay.zone", "levels/I20\_City/openArea/Open\_World/Tile\_M35/Tile\_M35\_lgt.zone", "levels/I20\_City/openArea/Open\_World/Tile\_M35/Tile\_M35\_ground.zone", "levels/I20\_City/openArea/Open\_World/Tile\_M35/UnitNavData.zone", "levels/I20\_City/openArea/Open\_World/Tile\_M35/Tile\_M35\_light\_grid.zone", "levels/I20\_City/openArea/Open\_World/Tile\_M35/Tile\_M35\_fx.zone", "levels/I20\_City/openArea/Open\_World/Tile\_M35/Tile\_M35\_aud\_reverb.zone", "levels/I20\_City/openArea/Open\_World/Tile\_M35/Tile\_M35\_ground\_overlay\_act1\_2.zone", "levels/I20\_City/openArea/Open\_World/Tile\_M35/Tile\_M35\_ground\_overlay\_act3.zone", "levels/I20\_City/openArea/Open\_World/Tile\_M35/Tile\_M35\_ground\_overlay\_act1\_2\_day.zone", "levels/I20\_City/openArea/Open\_World/Tile\_M35/Tile\_M35\_ground\_overlay\_act1\_2\_night.zone",** 

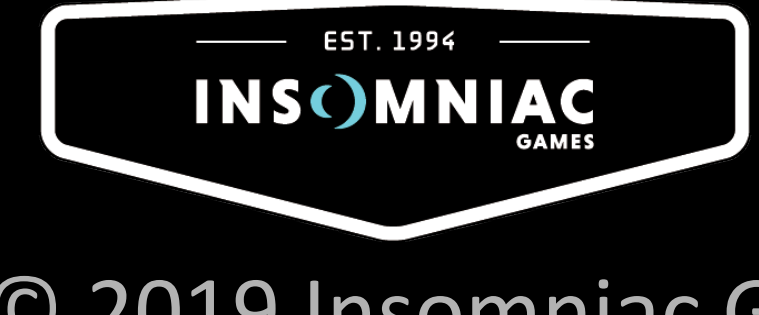

**]**

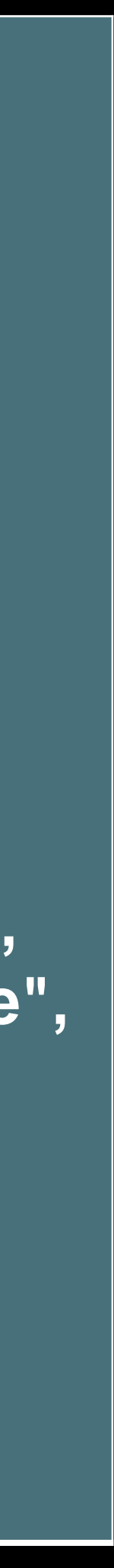

#### **Point Clouds**

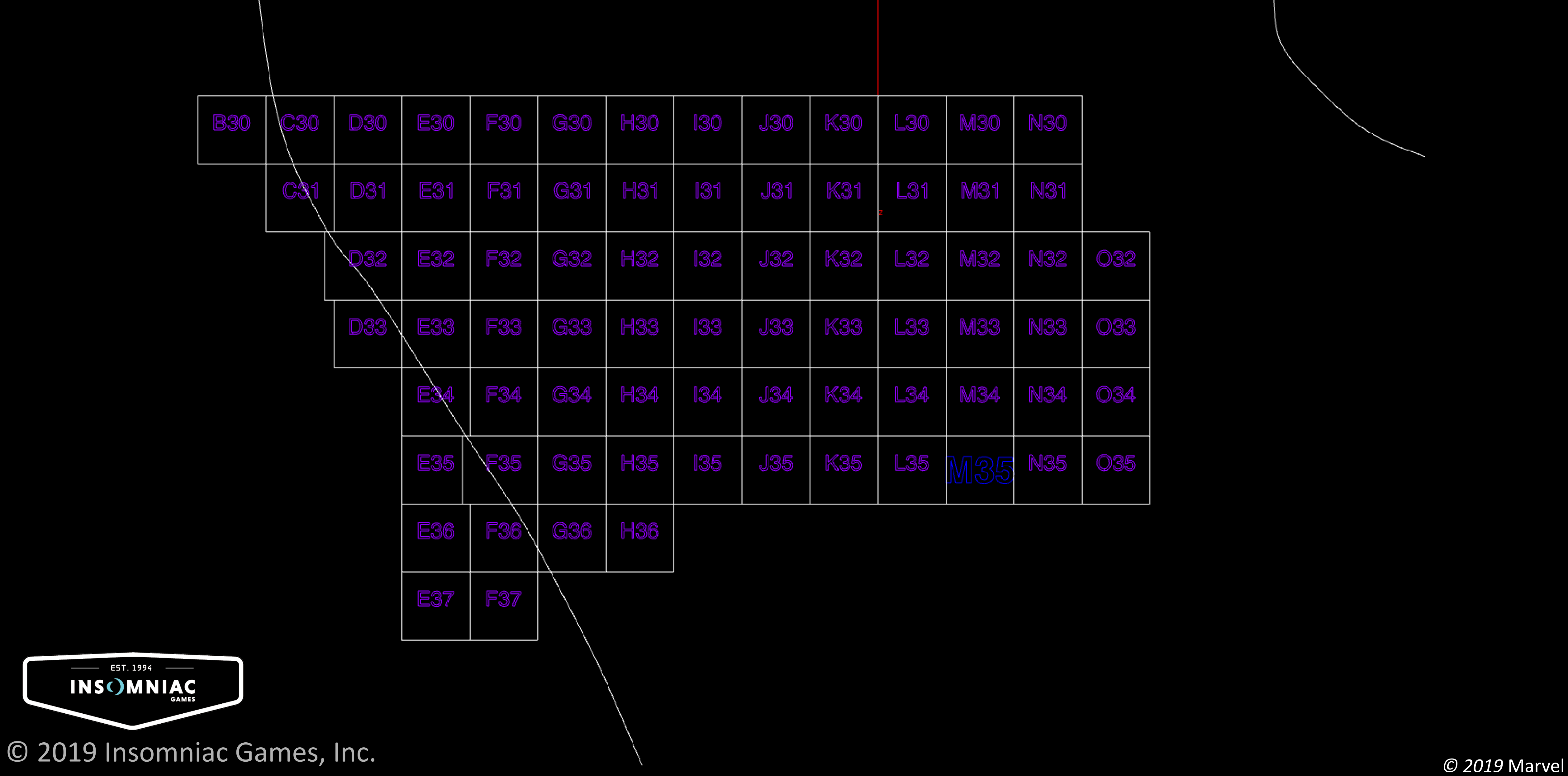

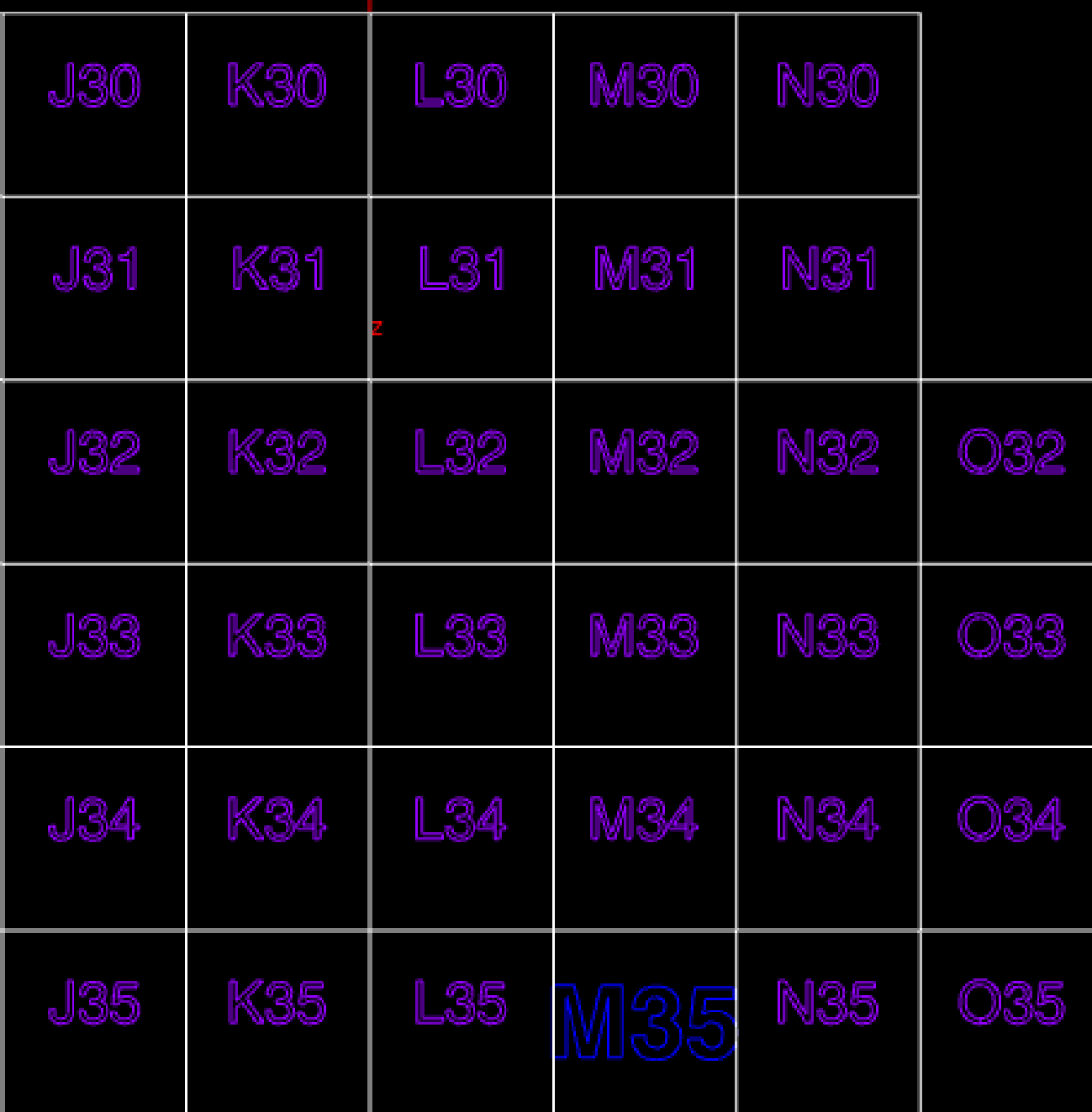

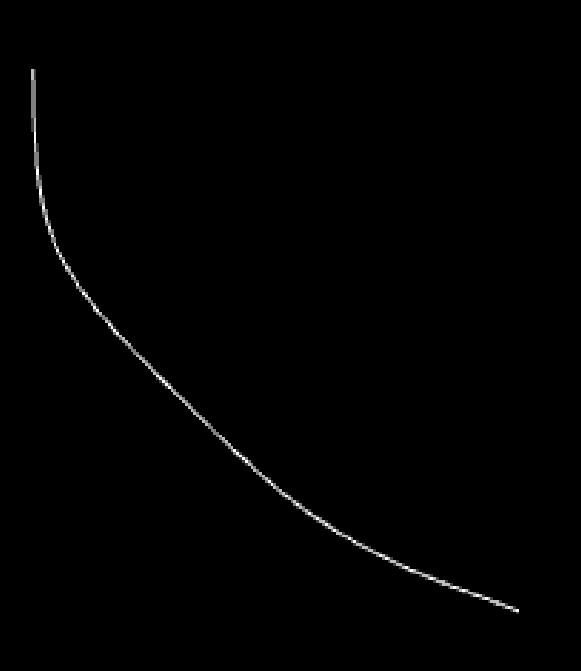

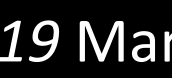

#### **Point Clouds**

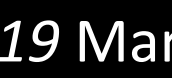

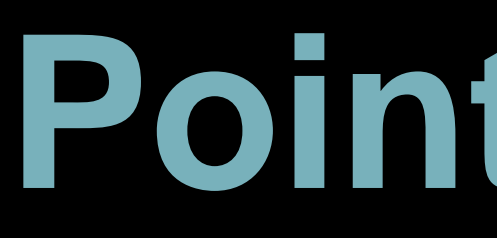

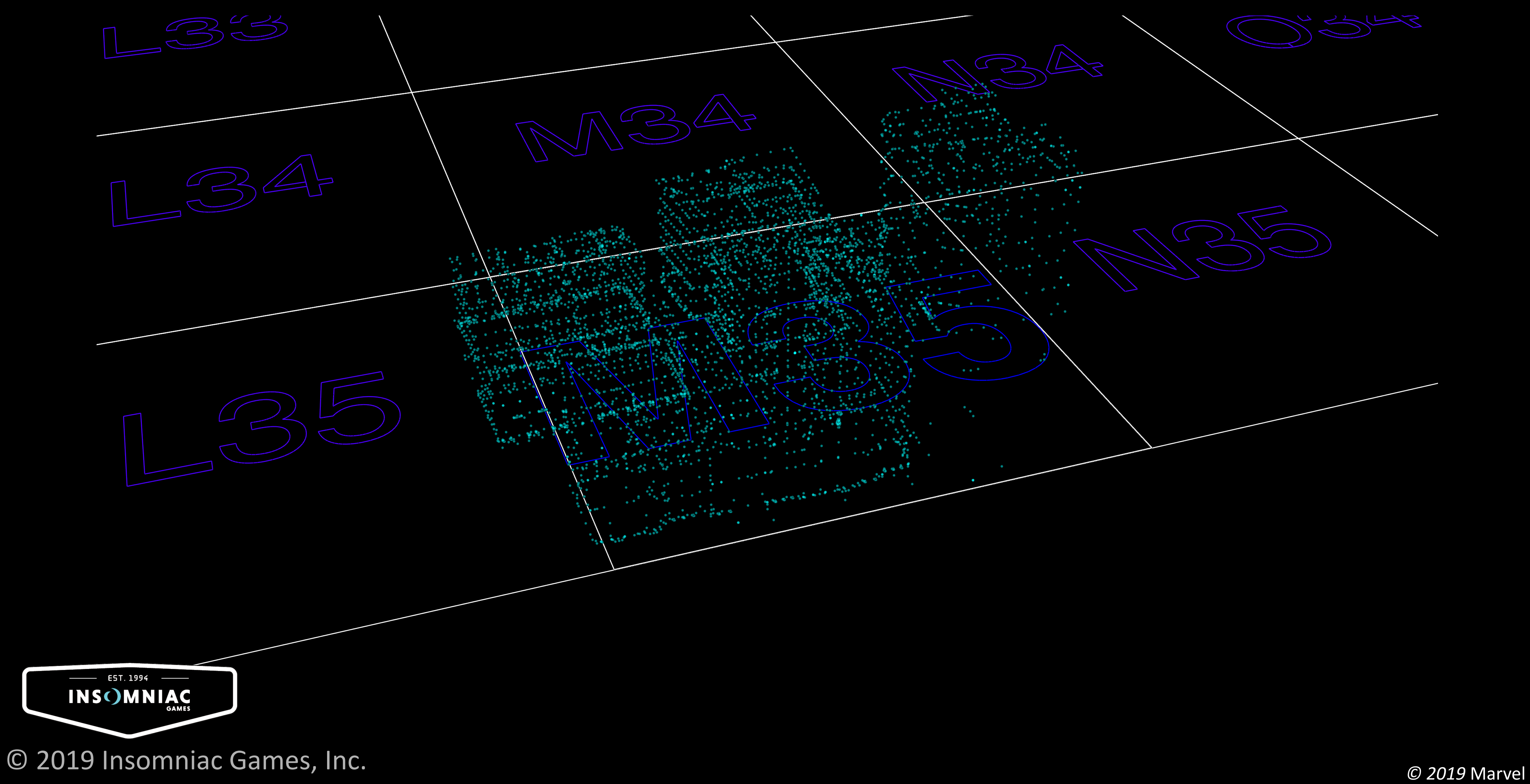

#### **Geometry**

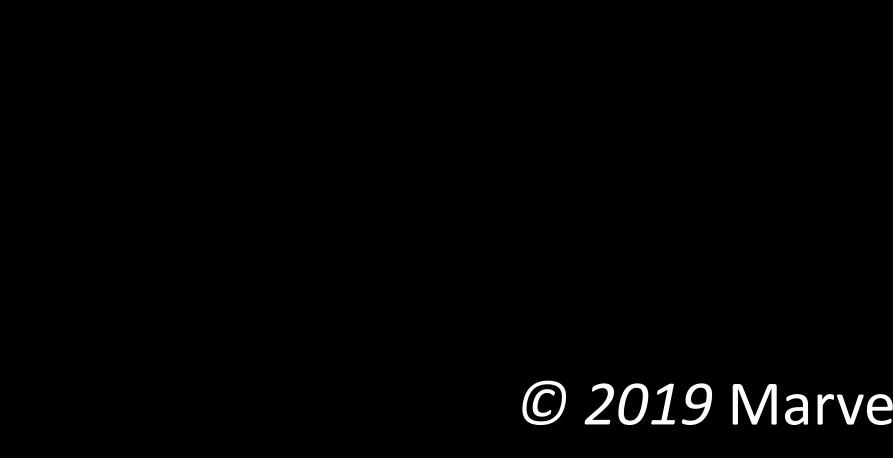

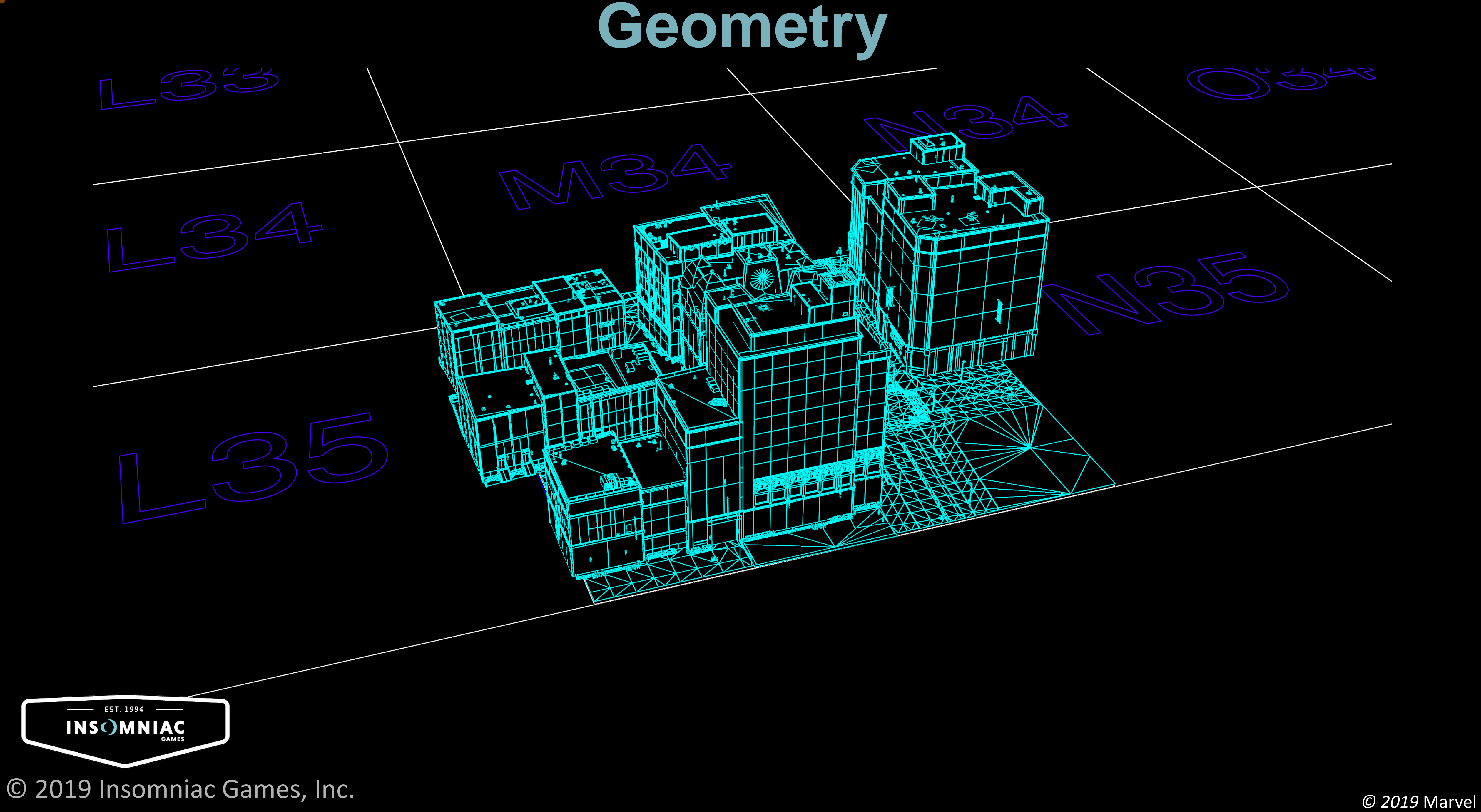

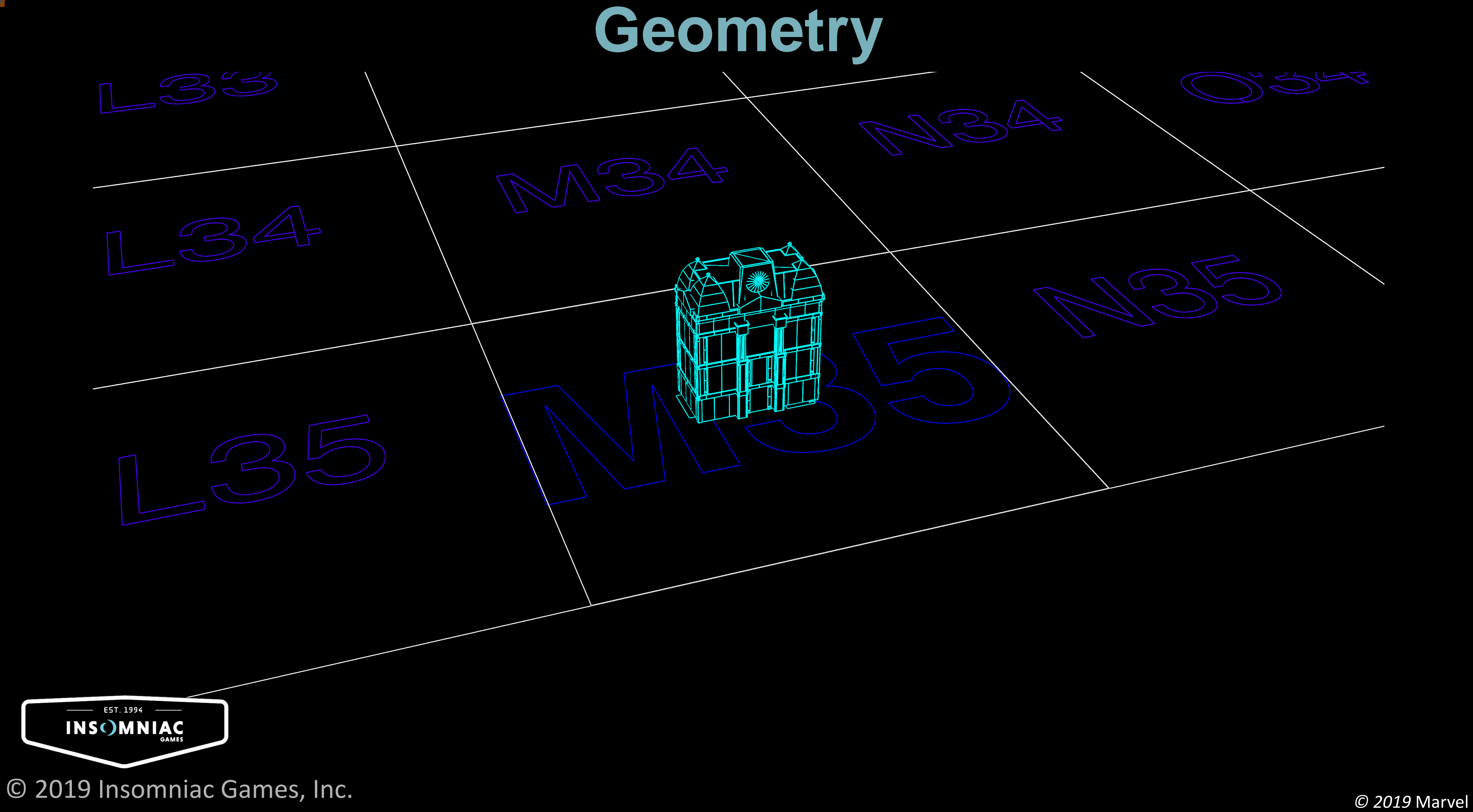

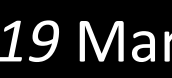

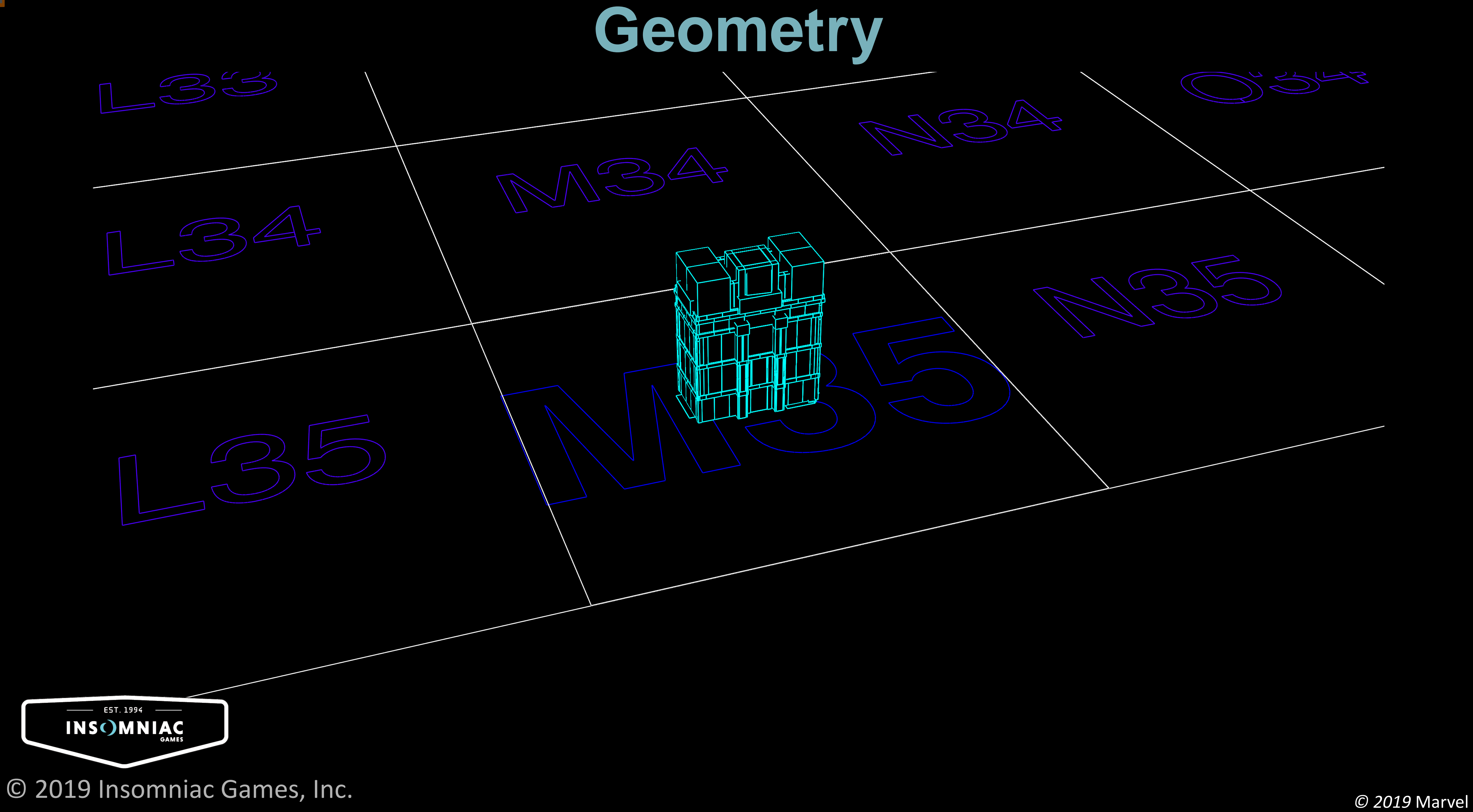

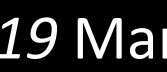

#### **Prefabricated Instances**

#### Assets are browsable through the Insomniac Vault.

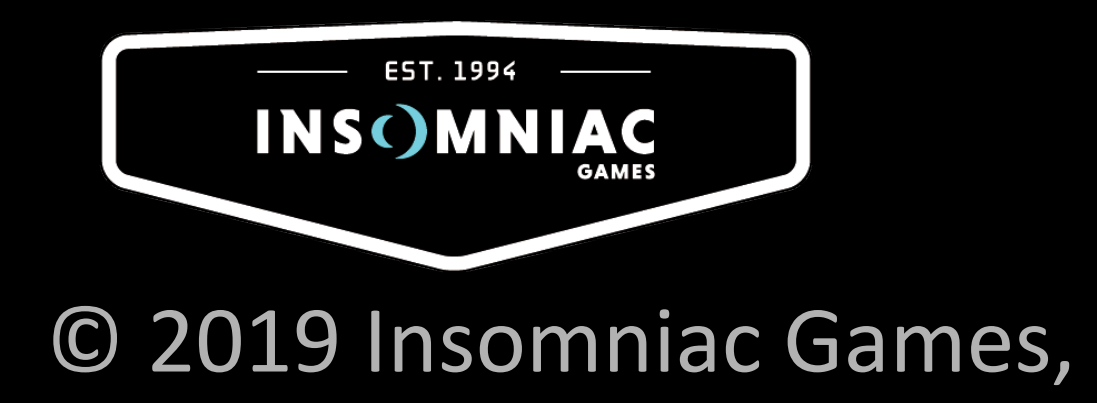

#### ult - Orbit (6524)

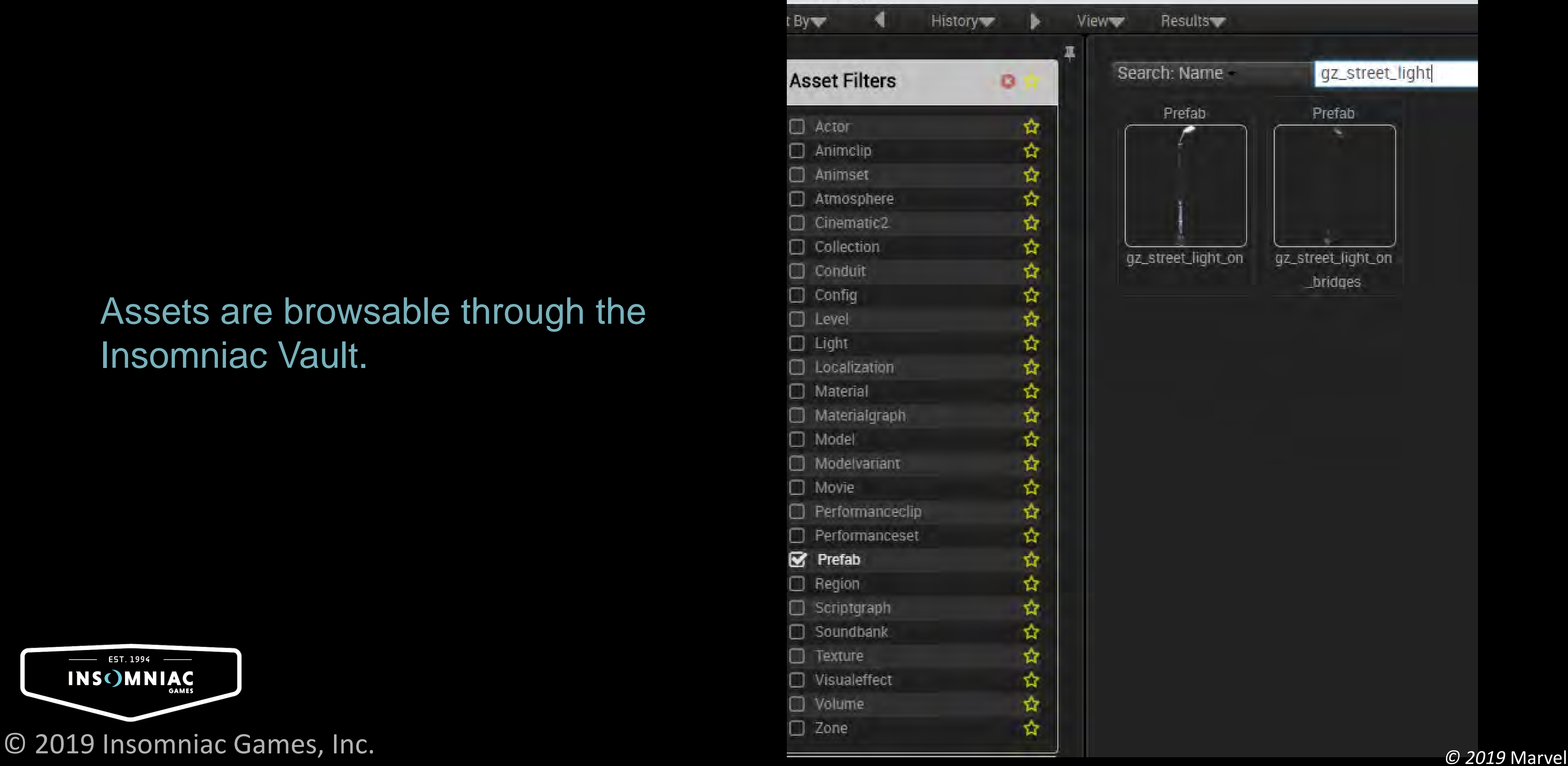

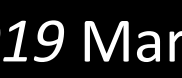

#### **Prefabricated Instances**

#### Assets are browsable through the Insomniac Vault.

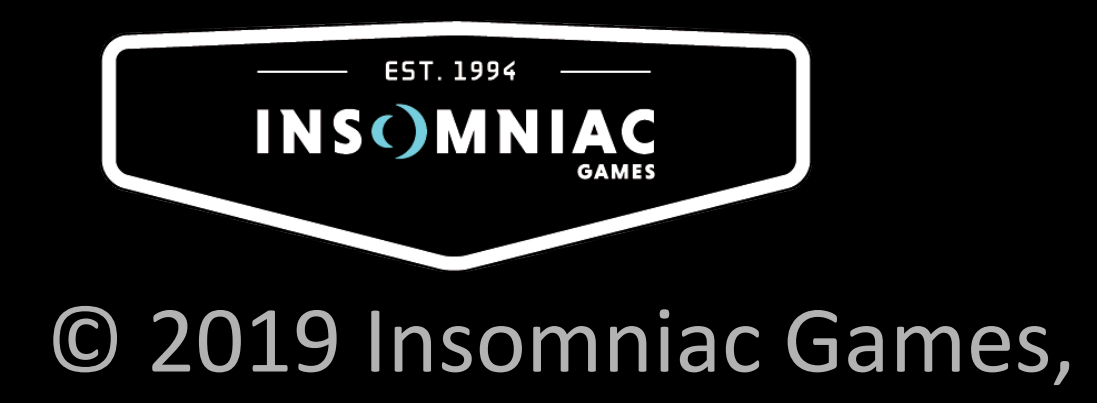

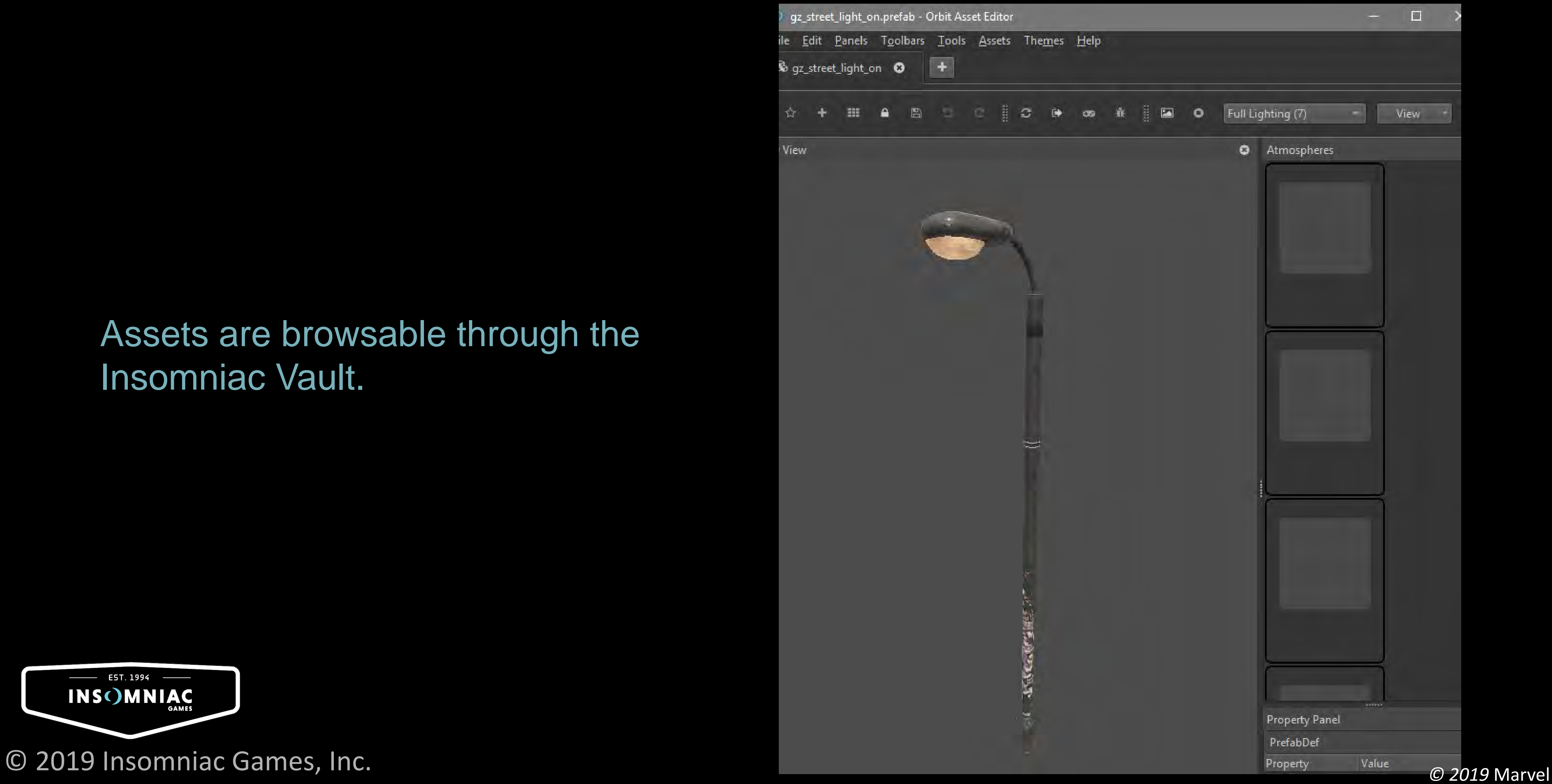

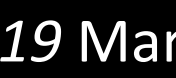

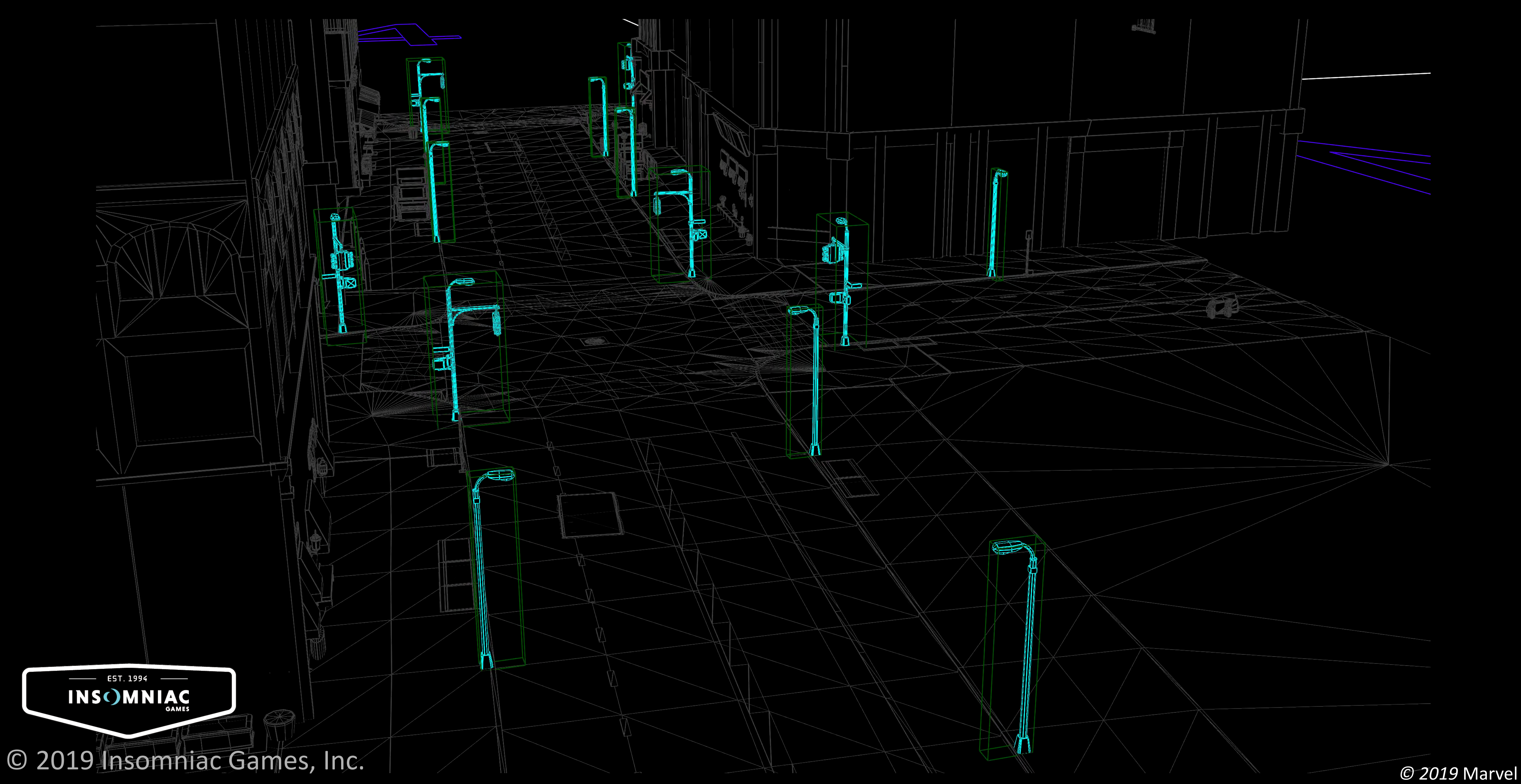

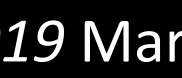

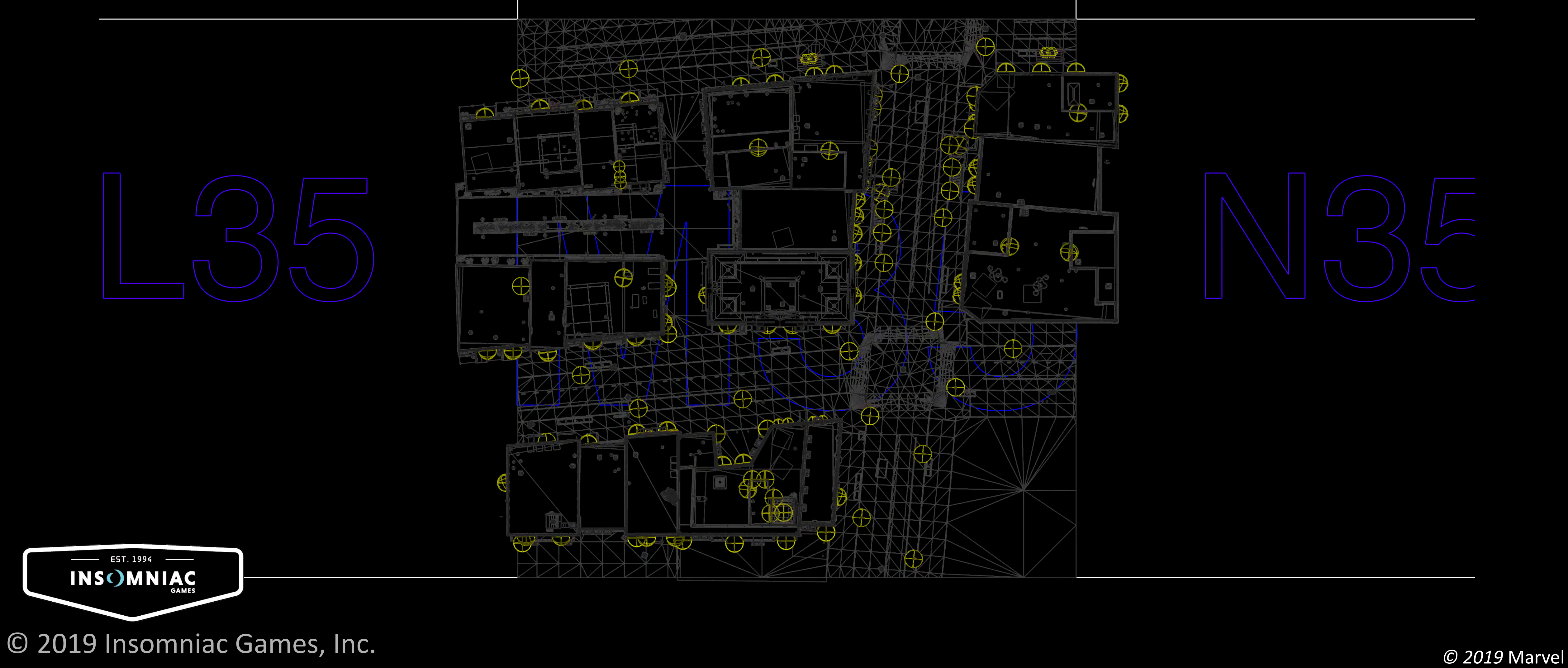

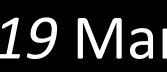

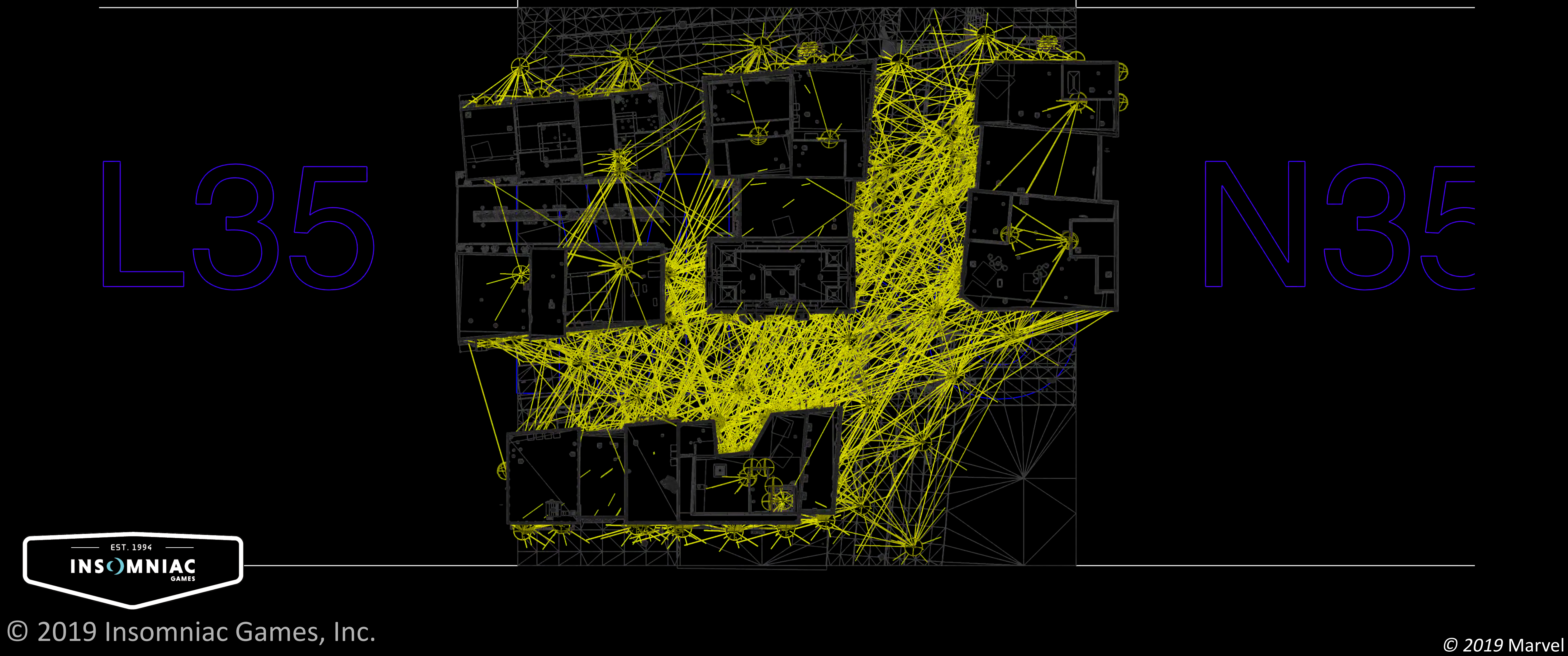

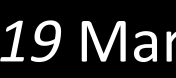

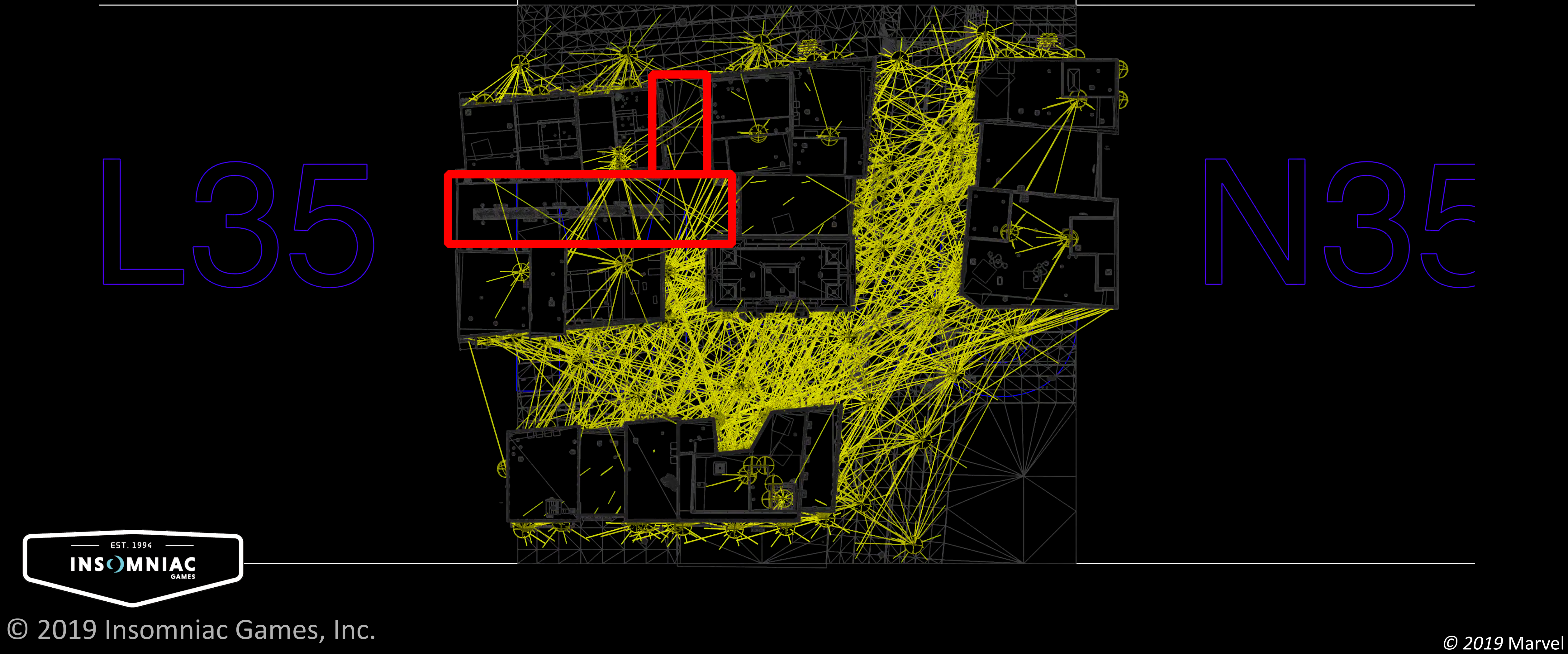

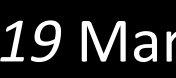

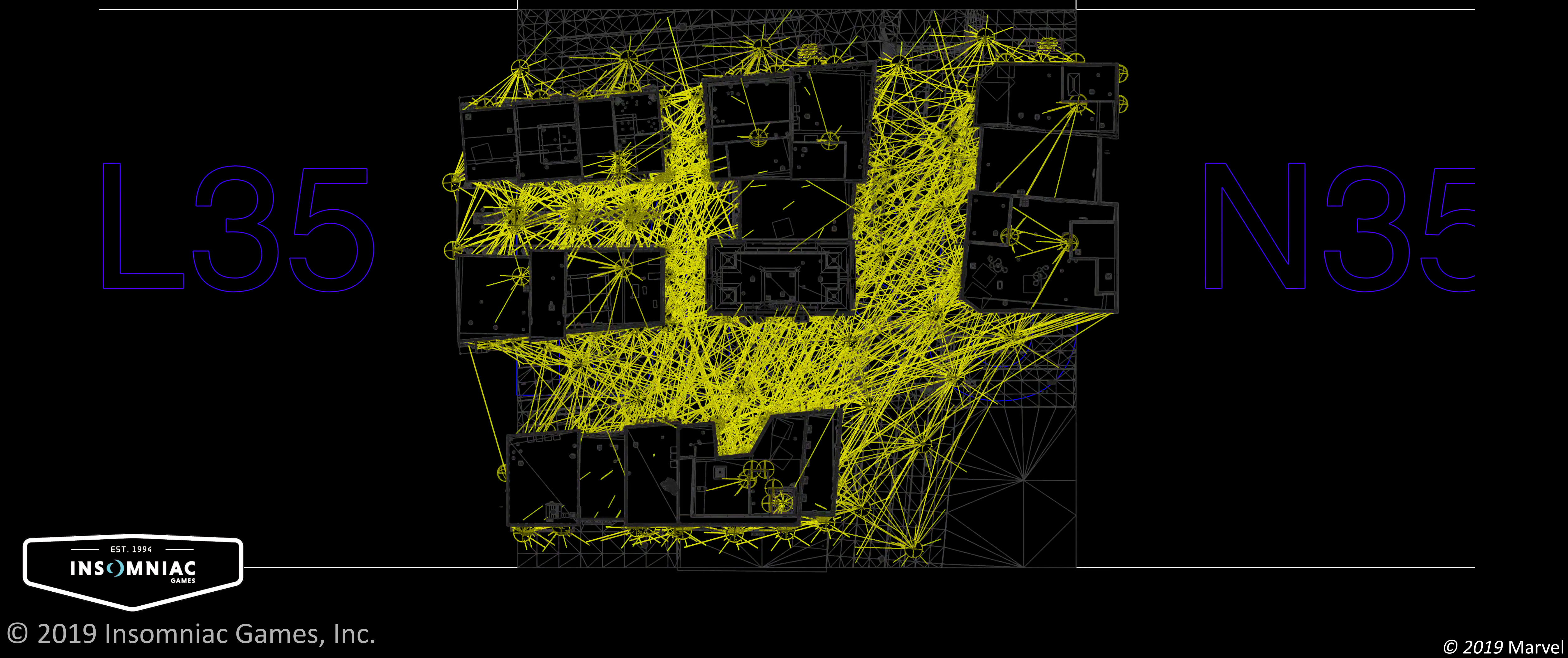

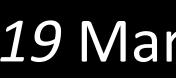

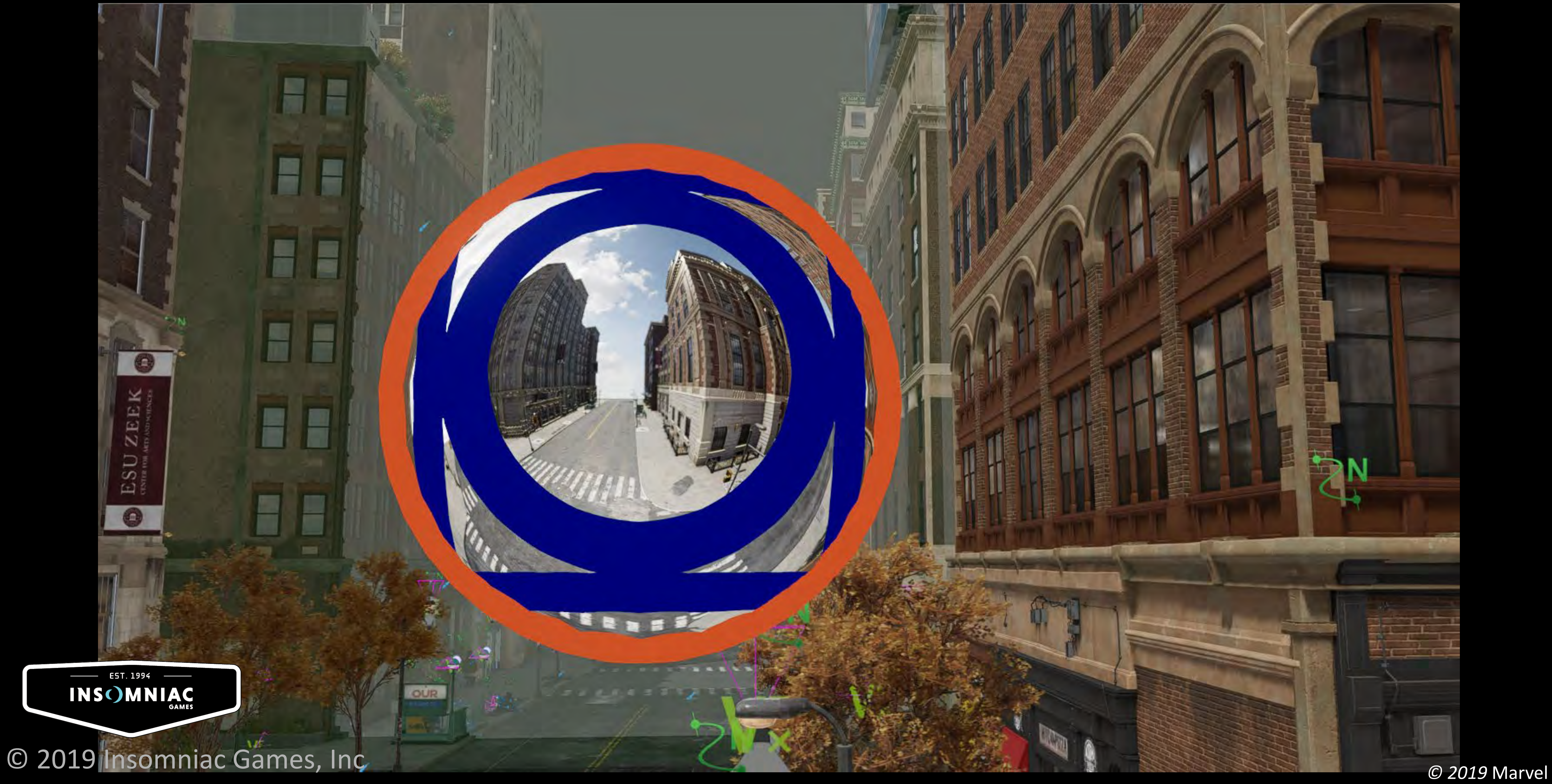

![](_page_23_Picture_4.jpeg)

![](_page_24_Picture_3.jpeg)

![](_page_24_Picture_0.jpeg)

![](_page_25_Picture_0.jpeg)

![](_page_25_Picture_2.jpeg)

![](_page_26_Picture_3.jpeg)

![](_page_26_Picture_0.jpeg)

![](_page_27_Picture_3.jpeg)

![](_page_27_Picture_0.jpeg)

![](_page_28_Picture_4.jpeg)

![](_page_28_Picture_6.jpeg)

![](_page_28_Figure_0.jpeg)

![](_page_28_Figure_1.jpeg)

```
"AssetType": "kEnvProbe",
   "Id": "0x8f1010910470f1a0",
   "LocalTransform":
   {
    "Position":
    {
     "X": -32,
     "Z": -32
    },
    "Scale":
    {
     "X": 38,
     "Y": 38,
     "Z": 38
    }
   },
   "Name": "envprobeROW1a",
```
![](_page_29_Picture_2.jpeg)

```
"ProbeOffset":
    {
     "X": 0.000125885009765625,
     "Y": 9,
     "Z": -15.9998779296875
    },
    "ProxyDistNegX": 0,
    "ProxyDistNegY": 0,
    "ProxyDistNegZ": 0,
    "ProxyDistPosX": 0,
    "ProxyDistPosY": 0,
    "ProxyDistPosZ": 0,
    "TextureAsset": 
"levels\\I20_City\\openArea\\Open_
World\\Tile_L34\\envprobes\\0x8f101
0910470f1a0.texture",
    "Type": "kRuntime",
    "VolumeShape": "kCuboid"
```
![](_page_29_Picture_6.jpeg)

![](_page_30_Picture_1.jpeg)

![](_page_30_Picture_3.jpeg)

![](_page_30_Picture_4.jpeg)

![](_page_31_Picture_1.jpeg)

**NN 3** 

Model drawlist linked: 94% (1)<br>Impostor drawlist linked: 100%<br># Zones Visible: 1

atmosphere\_1gt.zone

![](_page_31_Picture_6.jpeg)

![](_page_31_Picture_8.jpeg)

![](_page_32_Picture_1.jpeg)

 $(390)$ Mode

![](_page_32_Picture_6.jpeg)

![](_page_32_Picture_8.jpeg)

Display Env Probe Spheres Off Bypass Env Probe Color Coding Off Display Env Probe Mip 0

Visualize Drawlist Impostors off

Bypass non-Env Probe models Off sypass hibsenses models off Bypass model of gasters on  $J$ ags

Env Probe Render Mode Env. Probe Mode Caching Visible Weighting **Prob** Limit Step Once Per Frame

> Avg CPU microsecu GPU micro itime E

100% 3

robe at -160.0 0.0 1248.0

#### © 2019 Insomniac Games, Inc *© 2019* Marvel

![](_page_33_Picture_81.jpeg)

Specular Samples off

Display Env Probe Slot 2<br>Freeze Runtime State ERenderFace Dump Drawlists to TTY

> Mip Bias 1.50 Impostors Only<br>Raspect Probe Types (default)  $0.200$ OF

Invalidate Sached Env Probes udit EnvProbes

![](_page_33_Picture_14.jpeg)

![](_page_33_Picture_16.jpeg)

Display Env Probe Spheres Off Bypass Env Probe Collor Coding Off Display Env Probe Mip 0

Visualize Drawlist Impostors Off

Bypass non-Env Probe models Off sypass hibsen models off Bypass model Cay gasters On fags

Env Probe Render Mode Env Probe Mode raching Visible Weighting Probe Limit Step Once Per Frame

> Avg CPU microsacon GPU micros ntime Er

 $100%$   $2$ 

Probe at -160.0 0.0 0248.0

#### © 2019 Insomniac Games, Inc *© 2019* Marvel

![](_page_34_Picture_84.jpeg)

Spacular Samples off

Display Env Probe Slot 2<br>Freeze Runtime State ERenderFace Dump Drawlists to TTY

> $Mjp$  Bias  $1.50$ Impostors Only<br>Raspect Probe Types (default)  $0.200$

OF Invalidate Sached Env Probes udit Env<sup>p</sup>robes

![](_page_34_Picture_14.jpeg)

![](_page_34_Picture_16.jpeg)

![](_page_35_Picture_1.jpeg)

100照置(36)

Display Env Probe Spheres Off Bypass Env Probe Collor Coding Off Display Env Probe Mip 0

Visualize Drawlist Impostors Off

Bypass non-Env Probe models Off sypass hibangs models off Bypass model of gasters on  $J$ ags

Env Probe Render Mode Env. Probe Mode Caching Visible Weighting , Probi Limit Step Once Per Frame

> Avg CPU microsacon GPU micro ntime Er

#### © 2019 Insomniac Games, Inc *© 2019* Marvel

![](_page_35_Picture_81.jpeg)

Specular Samples off

Display Env Probe Slot 2<br>Freeze Runtime State RenderFace

Dump Drawlists to TTY

Mip Bias 1.50 Impostors Only<br>Respect Probe Types (default)  $0.200$ Off Invalidate Sached Env Probes

udit Env<sup>p</sup>robes

![](_page_35_Picture_18.jpeg)

#### **Technical Info**

- Each face of the cube map is rendered at 512x512 resolution
- We take advantage of MIP mapping to convolve the cube map down five levels
- Each MIP level represents an amount of glossiness
- Regardless of glossiness of the surface, the final result is quantized to one of the convolved MIPs

![](_page_36_Picture_7.jpeg)

![](_page_36_Picture_9.jpeg)

![](_page_36_Picture_10.jpeg)

![](_page_36_Picture_12.jpeg)

#### **IG-Impostors**

![](_page_37_Picture_1.jpeg)

#### **IG-Impostors**

![](_page_38_Picture_0.jpeg)

- Always maintain fidelity under all circumstances
- Eliminate far clipping plane draw-in
- Maintain geometric relief details of the source assets
- Support fully emissive and reflective surfaces
- Transition as seamlessly as possible between high-res instanced geometry and the corresponding IG-Impostor.
- Inform other game systems using the persistent IG-Impostor cache

![](_page_38_Picture_9.jpeg)

![](_page_38_Picture_11.jpeg)

## **High LOD Geometry**

Points: 109822  $POWS<sup>a</sup> 152411$ POLYS: LUA<br>Model Inst: 1611

![](_page_39_Picture_4.jpeg)

![](_page_39_Picture_6.jpeg)

### **High LOD Geometry**

Points: 109822<br>Polys: 152411<br>Model Inst: 1611

![](_page_40_Picture_5.jpeg)

![](_page_40_Picture_7.jpeg)

## **High LOD Geometry**

 $P$ OINTS: 109822 POINUS. 152411<br>POIYS: 152411 Polys: 152411<br>Model Inst (unique): 76

![](_page_41_Figure_3.jpeg)

![](_page_41_Picture_4.jpeg)

![](_page_41_Picture_5.jpeg)

![](_page_41_Picture_8.jpeg)

![](_page_42_Picture_0.jpeg)

# Points: 109822  $POIIIUSI 152411$ POLYS: LUG 1611<br>Model Inst: 1611

#### **Geometry**

![](_page_42_Picture_5.jpeg)

![](_page_42_Picture_7.jpeg)

Points: 55972 POINES - 92399<br>POIYS - 92399<br>Model Inst - 55972

![](_page_43_Picture_4.jpeg)

![](_page_43_Picture_6.jpeg)

![](_page_44_Figure_2.jpeg)

![](_page_44_Picture_4.jpeg)

![](_page_45_Picture_2.jpeg)

![](_page_45_Picture_4.jpeg)

![](_page_46_Picture_4.jpeg)

![](_page_47_Picture_2.jpeg)

![](_page_47_Picture_4.jpeg)

© 2019 Insomniac Games, Inc

![](_page_48_Figure_2.jpeg)

![](_page_48_Picture_4.jpeg)

# Points: 24562

![](_page_49_Figure_3.jpeg)

![](_page_49_Picture_5.jpeg)

#### **Occluded Geometry**

# Points: 8352

![](_page_50_Picture_3.jpeg)

![](_page_50_Picture_5.jpeg)

#### **Occlusion Removal**

# Points: 11338<br>Polys: 9526

![](_page_51_Figure_3.jpeg)

![](_page_51_Picture_5.jpeg)

#### **IG-Impostor Geometry – Final Optimize**

# Points: 6712<br>Polys: 4999

![](_page_52_Picture_3.jpeg)

![](_page_52_Picture_5.jpeg)

![](_page_53_Picture_1.jpeg)

#### **IG-Impostor Texture Capture**

![](_page_53_Picture_3.jpeg)

![](_page_53_Picture_5.jpeg)

#### **IG-Impostor Texture Capture**

![](_page_54_Picture_5.jpeg)

![](_page_54_Figure_1.jpeg)

#### **IG-Impostor Texture Capture**

![](_page_55_Picture_5.jpeg)

![](_page_55_Figure_1.jpeg)

#### **Impostor Zone Atlas**

![](_page_56_Picture_1.jpeg)

![](_page_56_Picture_4.jpeg)

#### **Impostor Zone (9 tiles)**

![](_page_57_Picture_1.jpeg)

![](_page_57_Picture_4.jpeg)

## **Low LOD Impostor Zone (9 tiles)**

![](_page_58_Picture_1.jpeg)

![](_page_58_Picture_4.jpeg)

![](_page_59_Picture_3.jpeg)

![](_page_59_Picture_0.jpeg)

![](_page_60_Picture_0.jpeg)

NBA

NBSO

033

NBS

OBA

 $O^{35}$ 

![](_page_60_Picture_3.jpeg)

![](_page_61_Picture_3.jpeg)

![](_page_61_Picture_0.jpeg)

![](_page_62_Picture_3.jpeg)

![](_page_62_Picture_0.jpeg)

![](_page_63_Picture_3.jpeg)

![](_page_63_Picture_0.jpeg)

![](_page_64_Picture_0.jpeg)

![](_page_64_Picture_2.jpeg)

![](_page_65_Picture_2.jpeg)

![](_page_65_Picture_6.jpeg)

![](_page_65_Picture_0.jpeg)

![](_page_66_Picture_3.jpeg)

![](_page_66_Picture_0.jpeg)

![](_page_67_Picture_1.jpeg)

![](_page_67_Picture_73.jpeg)

![](_page_67_Picture_5.jpeg)

![](_page_68_Picture_6.jpeg)

![](_page_68_Picture_0.jpeg)

**"AssetType": "kLightGrid", "Id": "0x800c86068122161b", "LocalTransform": { "Position": { "X": 24, "Y": 24, "Z": 1192 }, "Scale": { "X": 8, "Y": 8, "Z": 8** EST. 1994 -**}INSC) MNIAC** 

![](_page_69_Picture_8.jpeg)

![](_page_69_Picture_10.jpeg)

![](_page_69_Picture_0.jpeg)

#### **Technical Info**

- 4096 samples per capture volume
- Each sample generates a cube map at 256x256 pixels per face
- Each face of the cube map is convolved down to a single HDR color value representing the diffuse term and a directional vector
- Color value and direction data is highly compressible

# **Thanks!**

![](_page_70_Picture_5.jpeg)

![](_page_70_Picture_6.jpeg)

© 2019 Insomniac Games, Inc. *© 2019* Marvel

![](_page_70_Picture_1.jpeg)

# SPJDER-MAN